Dinas Kependudukan dan Pencatatan Sipil Jl. AES Nasution - Marabahan 70511 70511 05114799056 [dukcapil.baritokuala](http://dukcapil.baritokualakab.go.id/)kab.go.id/

Pemerintah Kab. Barito Kuala / Dinas Kependudukan da

## Penerbitan KTP-el Perubahan Elemen Data

No. SK :

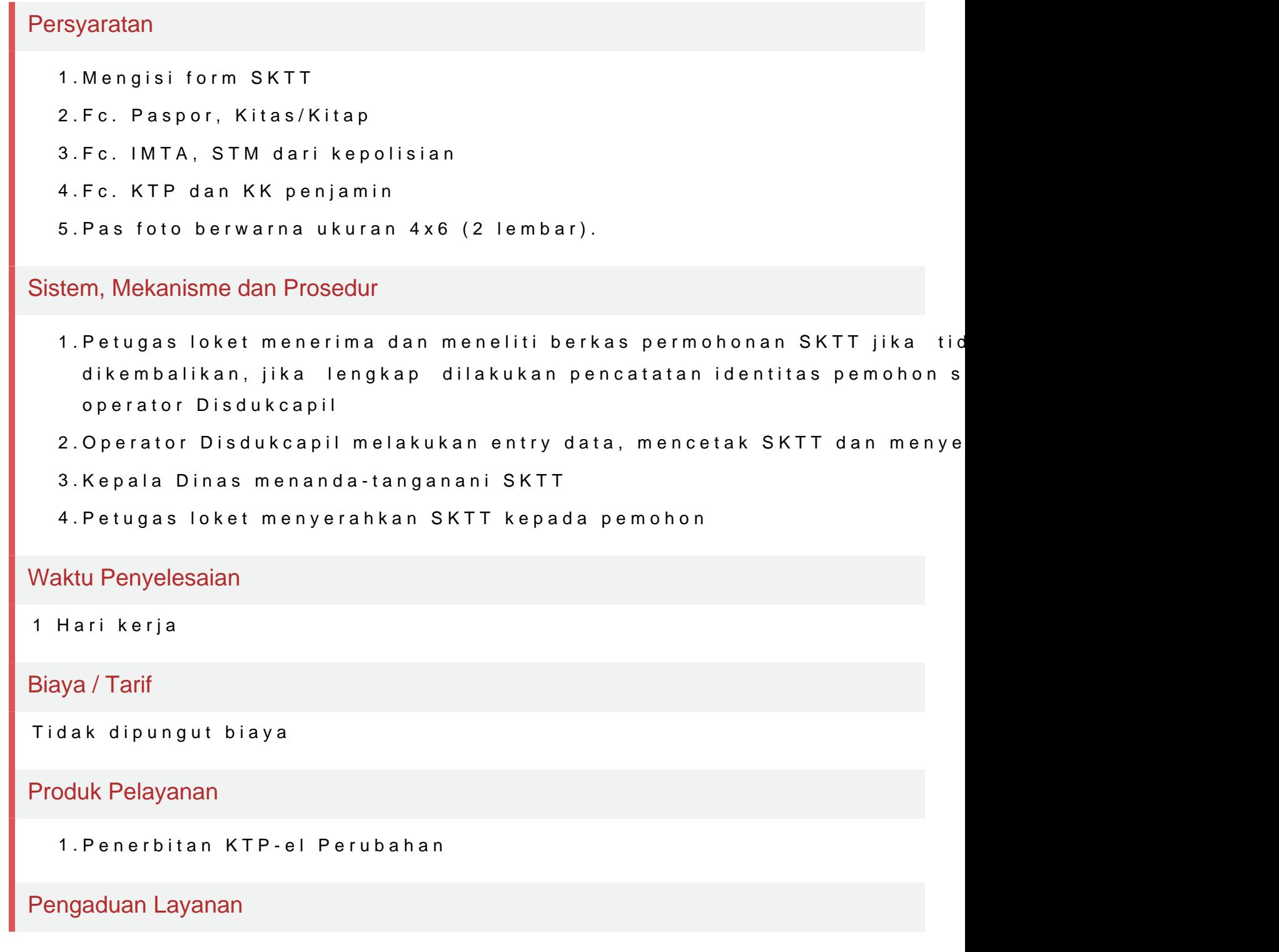

Dinas Kependudukan dan Pencatatan Sipil Jl. AES Nasution - Marabahan 70511 70511 05114799056 [dukcapil.baritokuala](http://dukcapil.baritokualakab.go.id/)kab.go.id/

Pemerintah Kab. Barito Kuala / Dinas Kependudukan da

Secara lisan langsung disampaikan kepada Kepala Dinas dan/atau mel 4799056 / 0813081351281916

Segala pengaduan wajib ditindak lanjuti oleh Kepala Dinas dan disampaika